#### **ABSTRAK**

<span id="page-0-0"></span>CV. Yenns Collection yang berlokasi di kota Cirebon ini merupakan sebuat CV yang bergerak dibidang penjualan furniture. Penulis melakukan penelitian yang berdasarkan proses bisnis pada perusahaan ini. Proses bisnis yang dikelola adalah penjualan dan pembelian. Penelitian yang dilakukan mencakup semua proses bisnis yang awalnya dikerjakan secara manual kemudian di otomatiskan melalui sistem aplikasi berbasis web. Penulis juga membantu pihak perusahaan dalam melihat laporan-laporan yang dihasilkan oleh proses bisnis yang ada. Selain itu penulis juga membantu perusahaan dalam penentuan supplier untuk setiap barang yang ada menggunakan Decision Support System dengan metode Analytical Hierarchy Process. Aplikasi yang dibuat diharapkan dapat membantu perusahaan dalam menjalankan usahanya dan mempermudah dalam pengendalian perusahaan secara umum.

Kata kunci: Analythical Hierarchy Process, Penjualan, Pembelian, Sistem Informasi, Sistem Pendukung Keputusan.

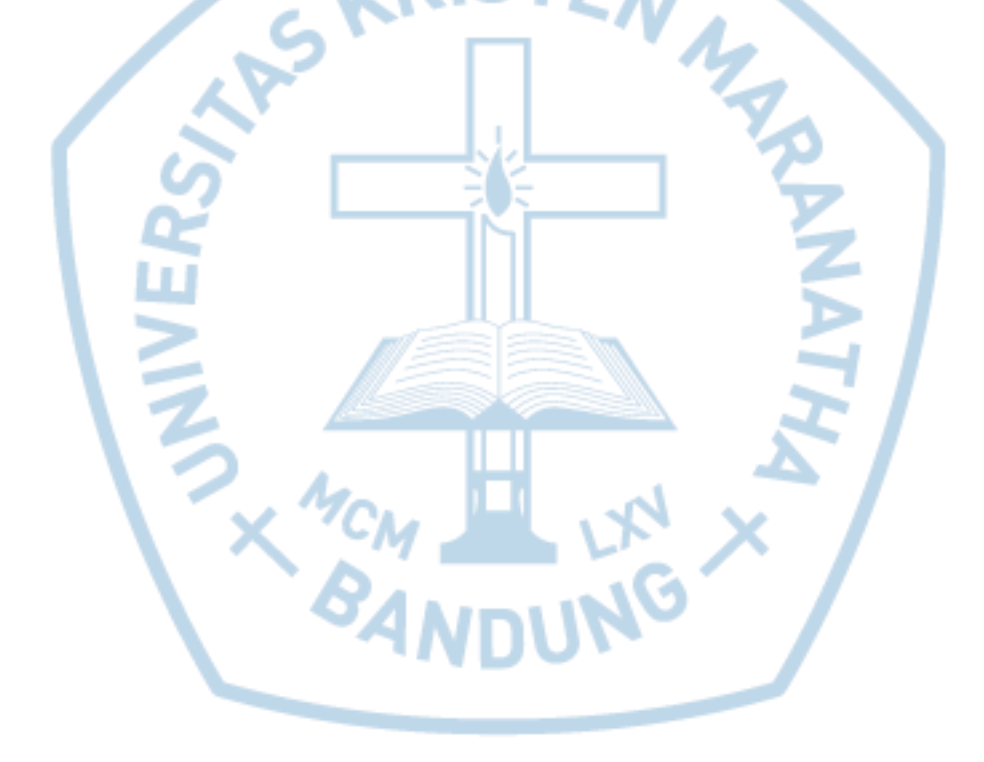

#### **ABSTRACT**

<span id="page-1-0"></span>*CV. Yenns Collection located in Cirebon city is a CV concentrated in the sale of furniture. The author conducted research based on the company's business processes. Managed business process in purchasing and sales. Research conducted covering all business processes that originally done manually later on Automated via a web-based application system. The author also help the company to see the reports generated by the existing business processes. Moreover, the author also assist the company in determining the supplier for each item that is using the Decision Support System with Analytical Hierarchy Process method. Aplication made is expected to help the company to run its business and simplify the control of the company in general*

*Keywords: Analytical Hierarchy Process, Decision Support System, Information System, Sales, Purchasing.*

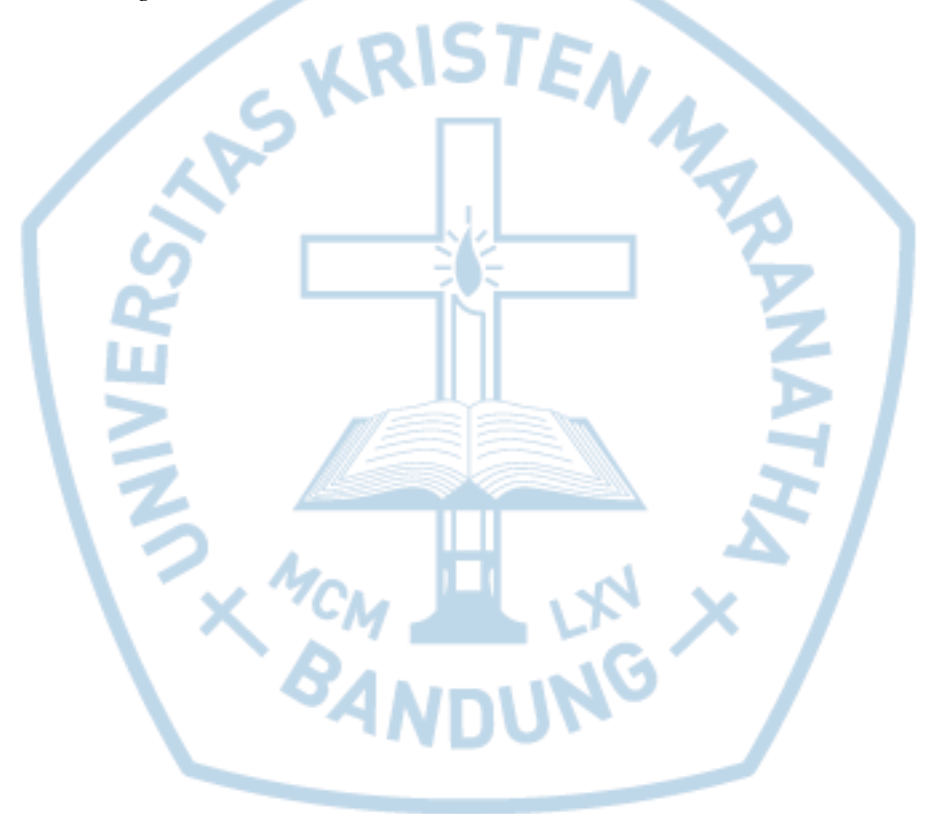

#### **DAFTAR ISI**

<span id="page-2-0"></span>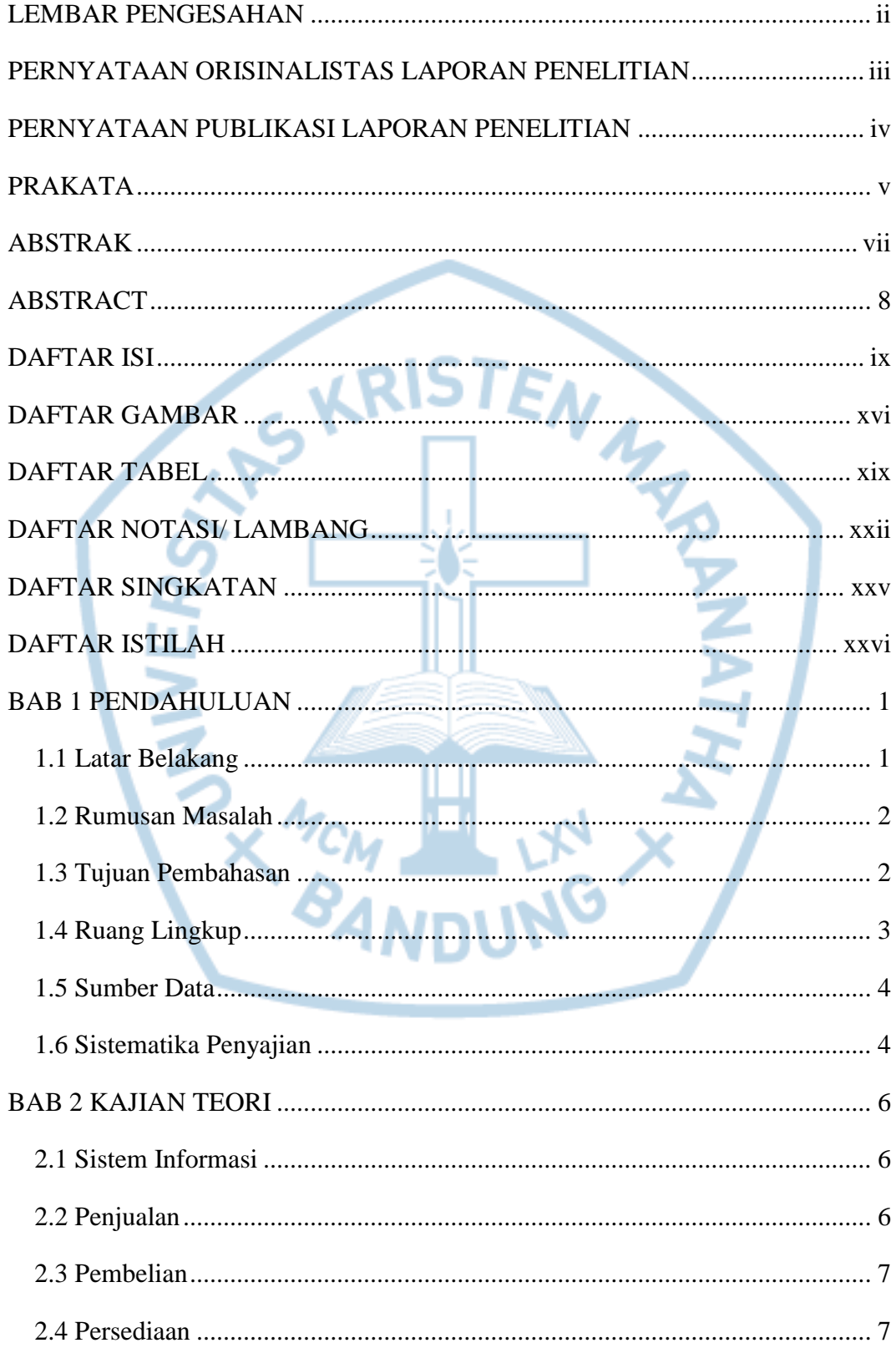

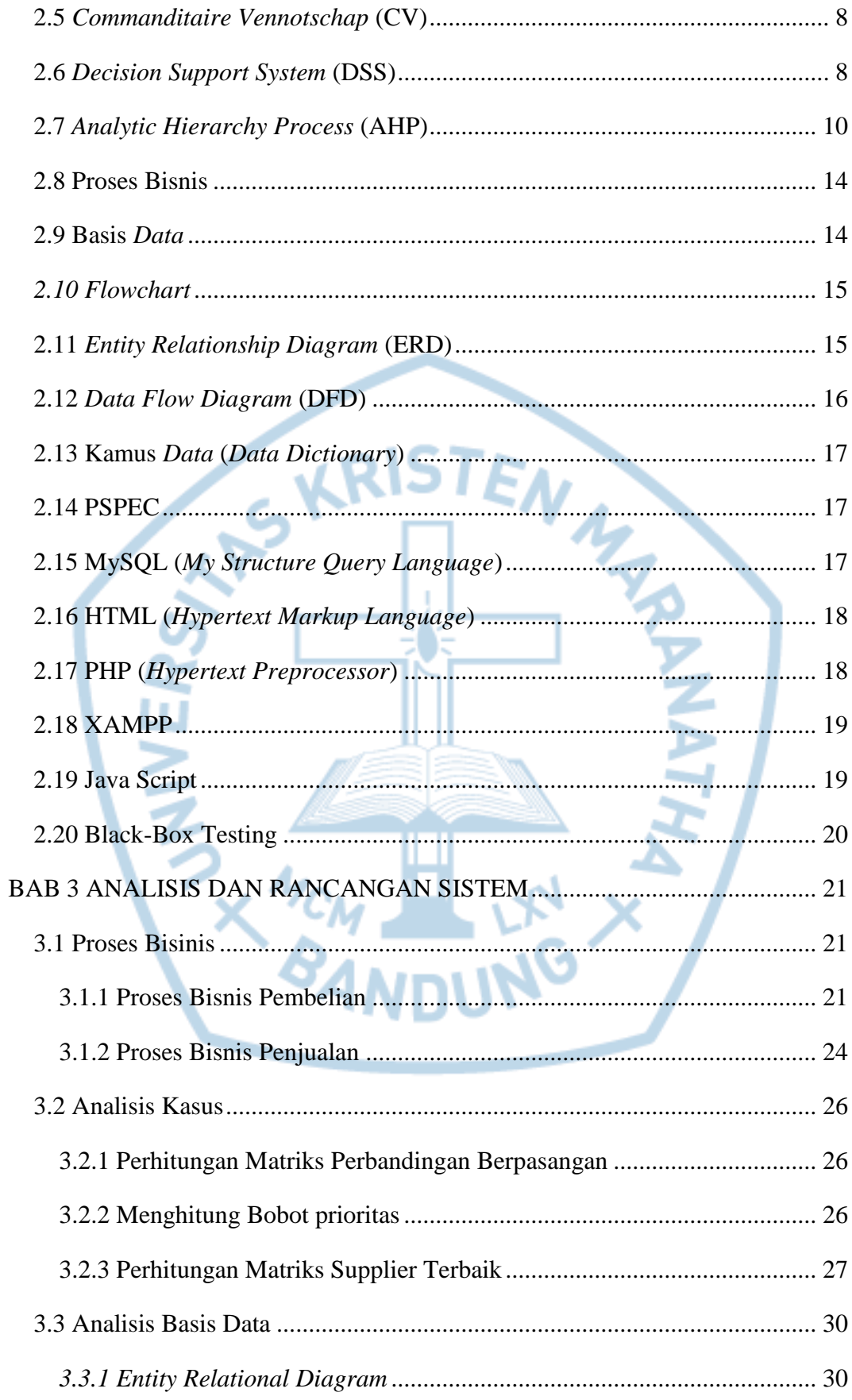

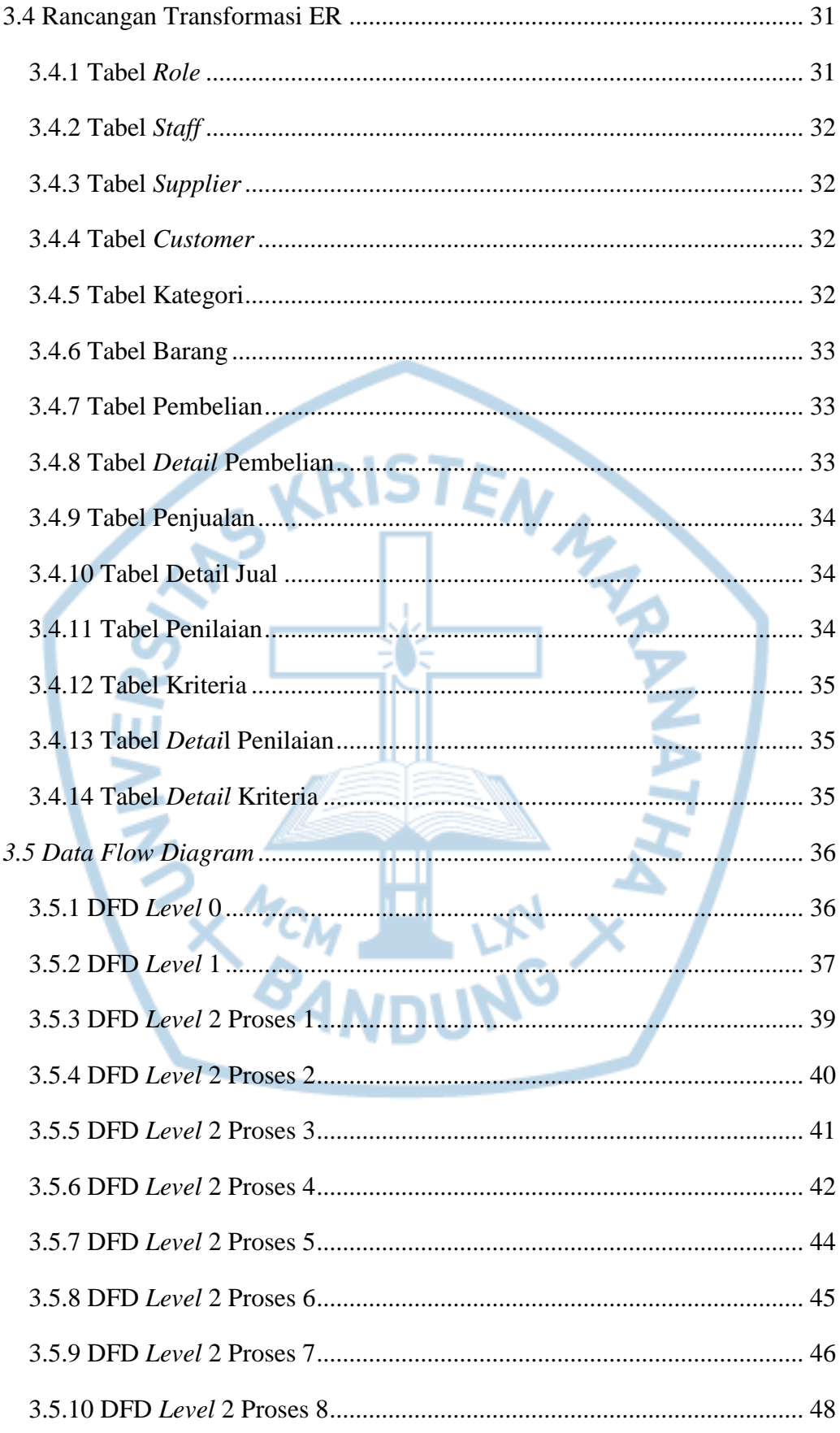

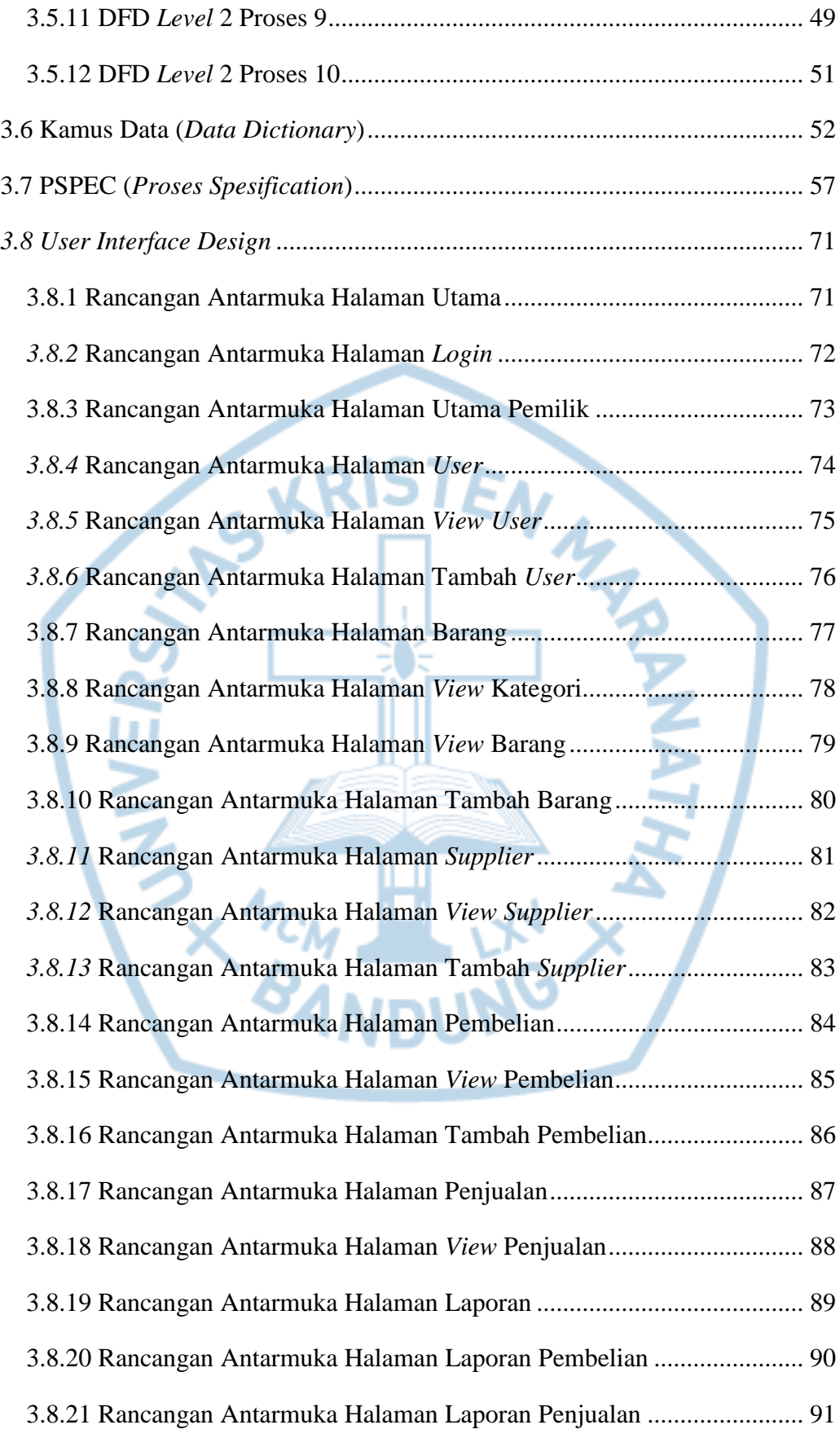

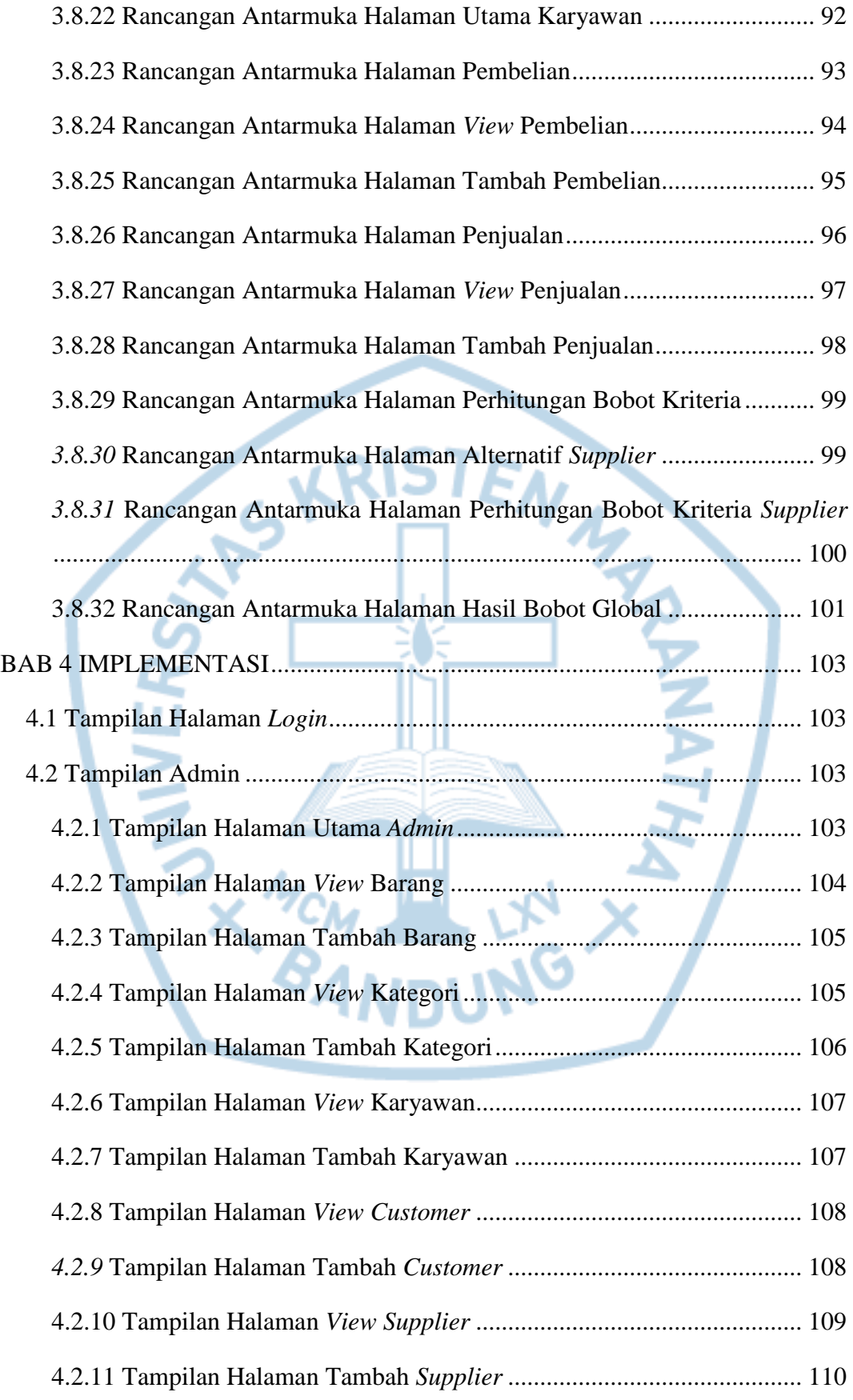

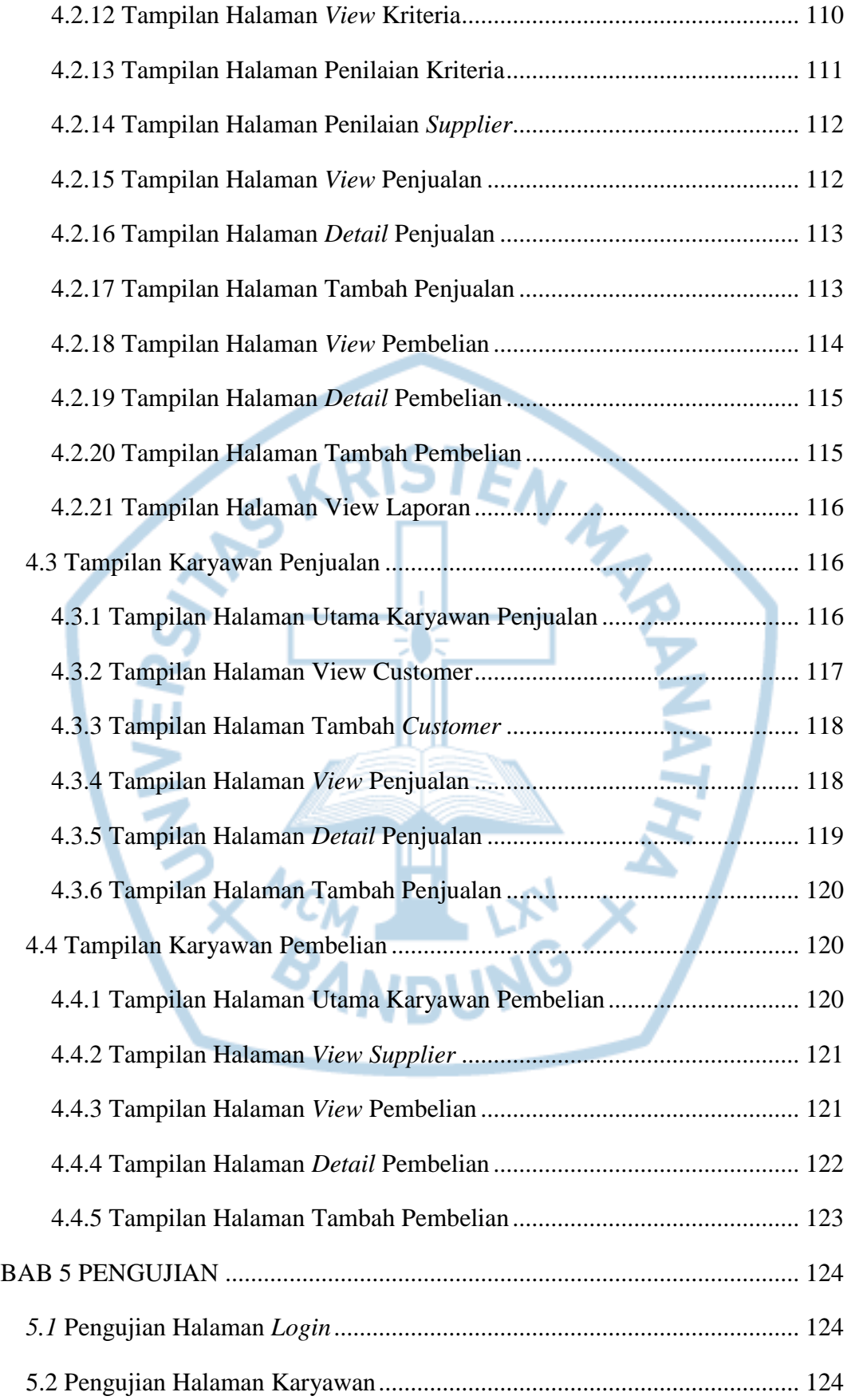

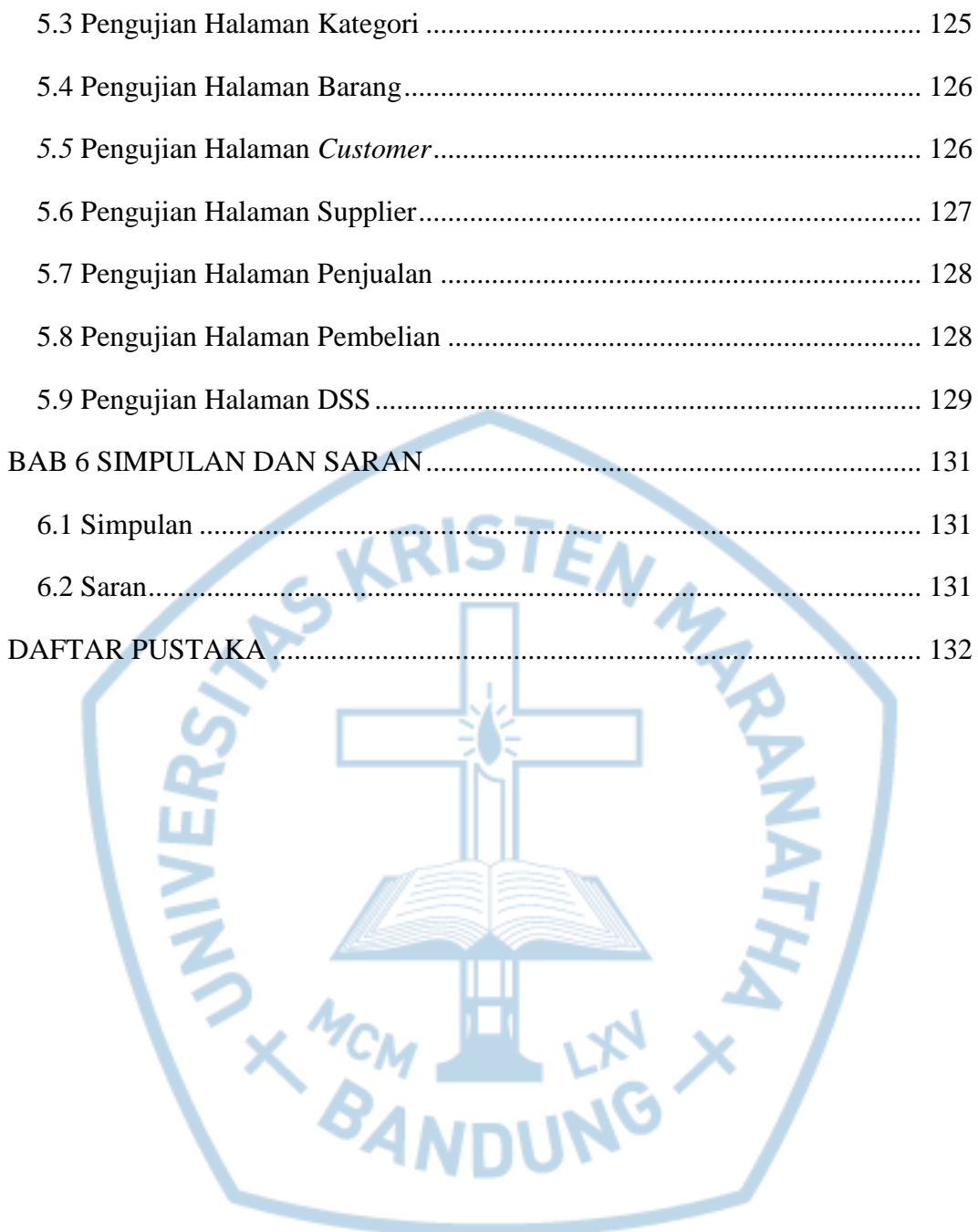

# **DAFTAR GAMBAR**

<span id="page-9-0"></span>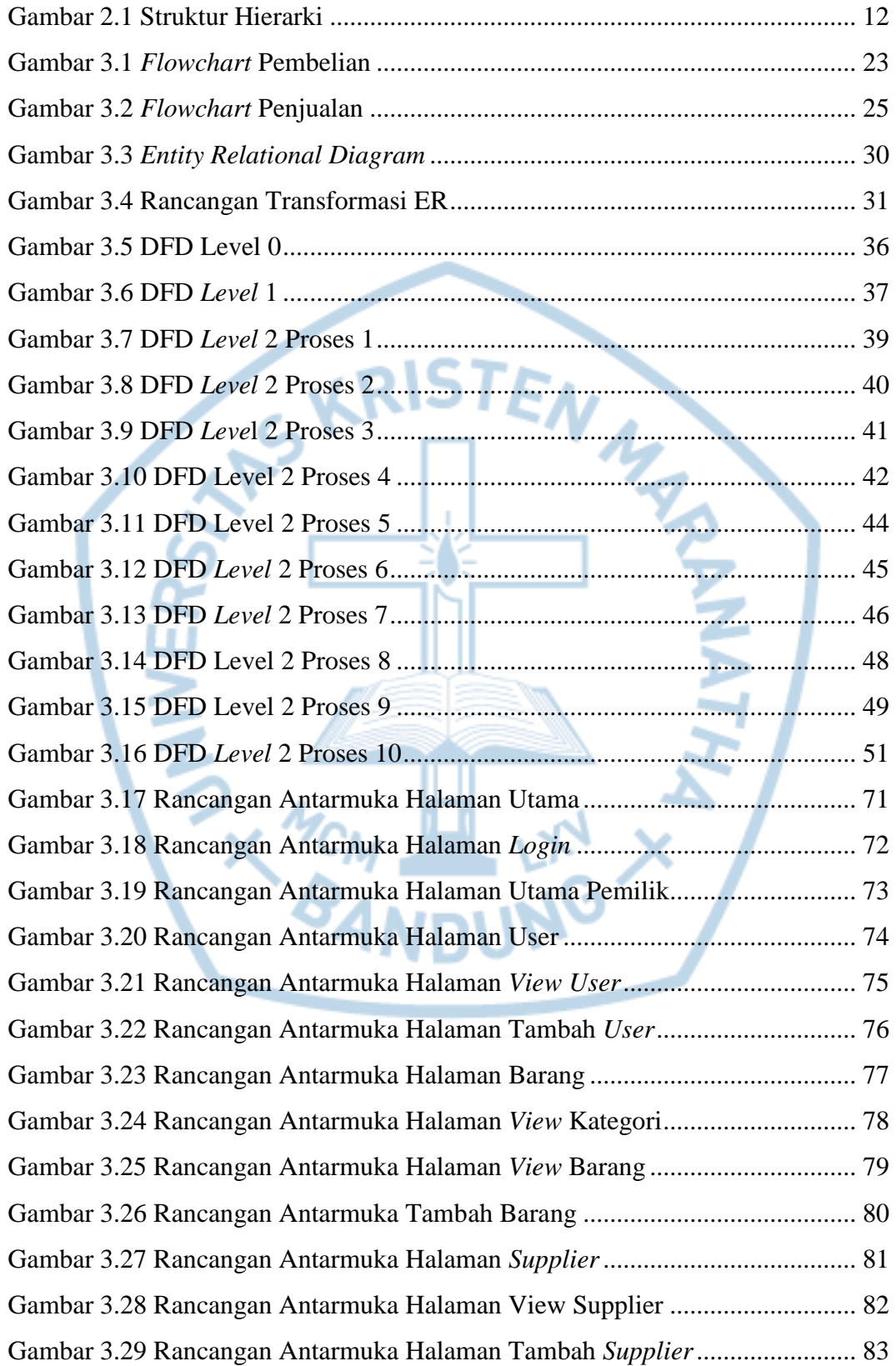

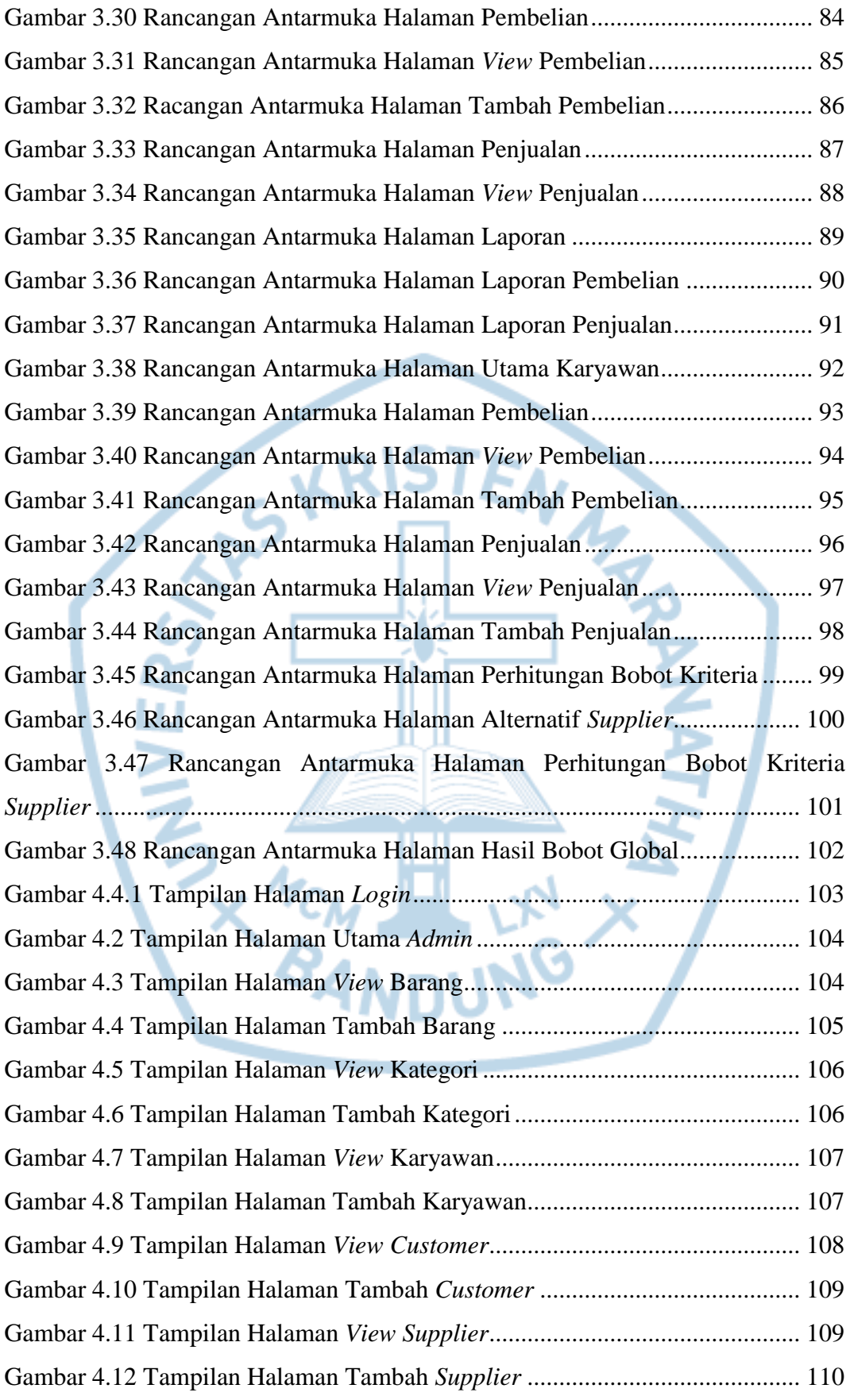

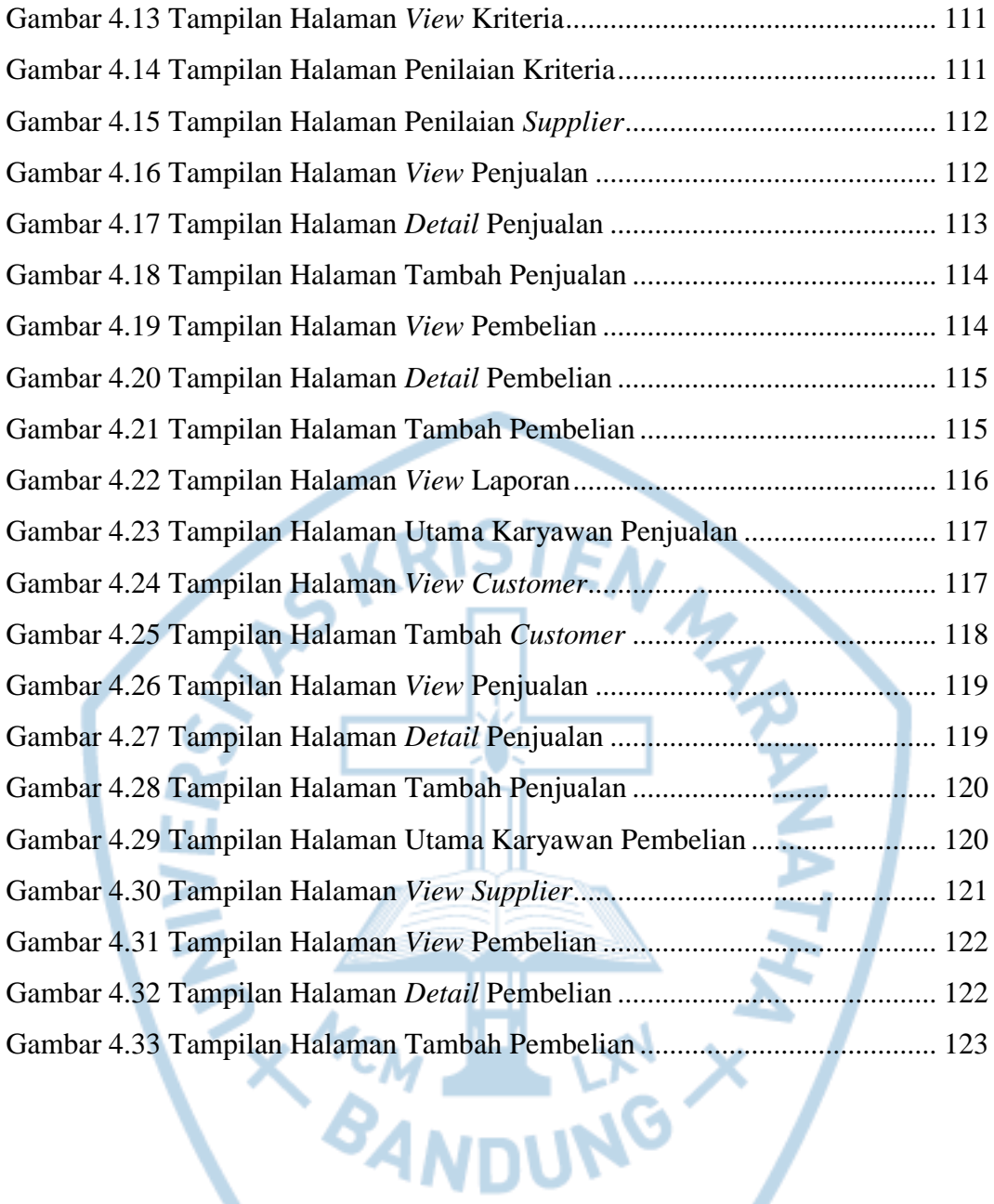

# **DAFTAR TABEL**

<span id="page-12-0"></span>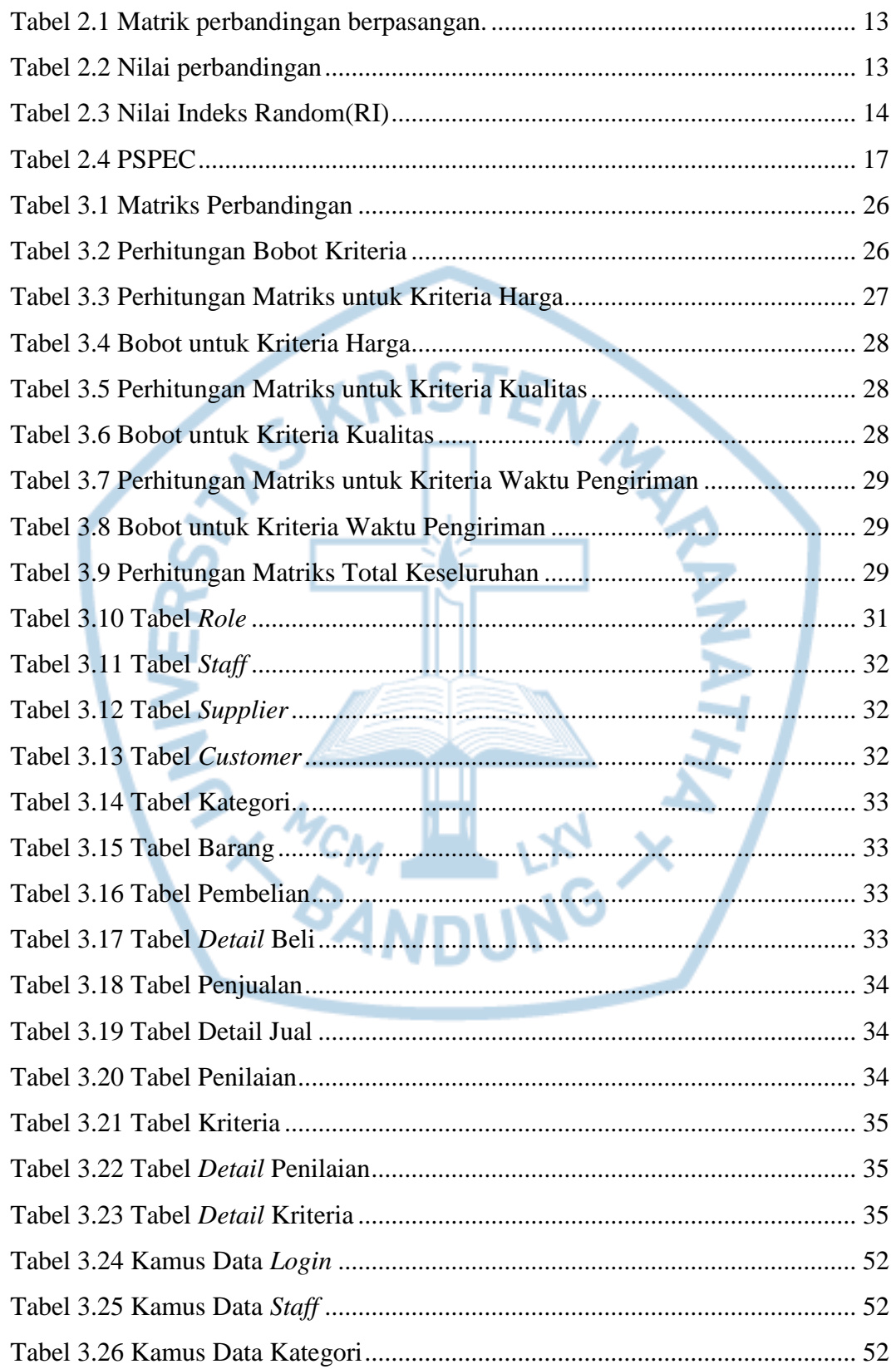

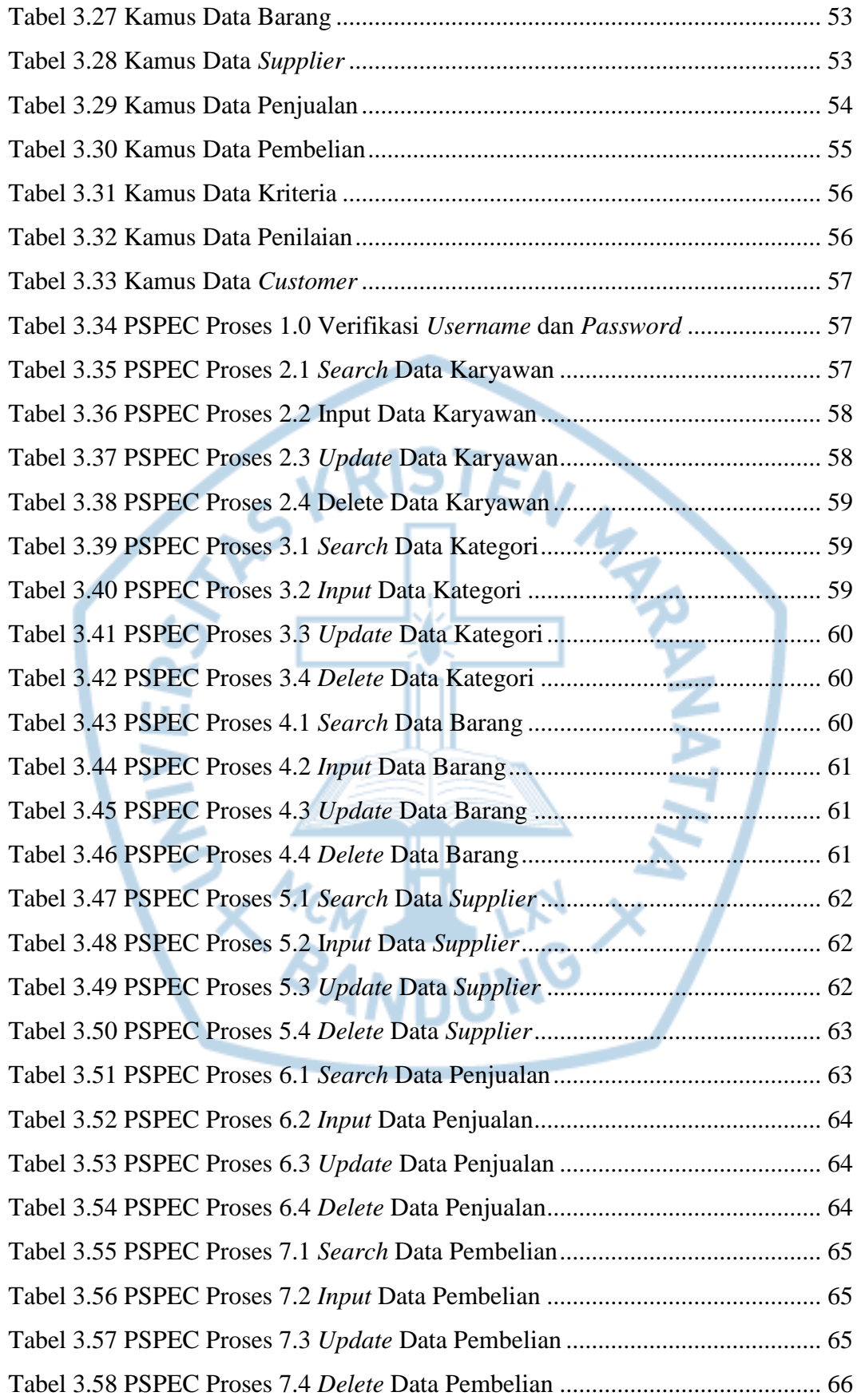

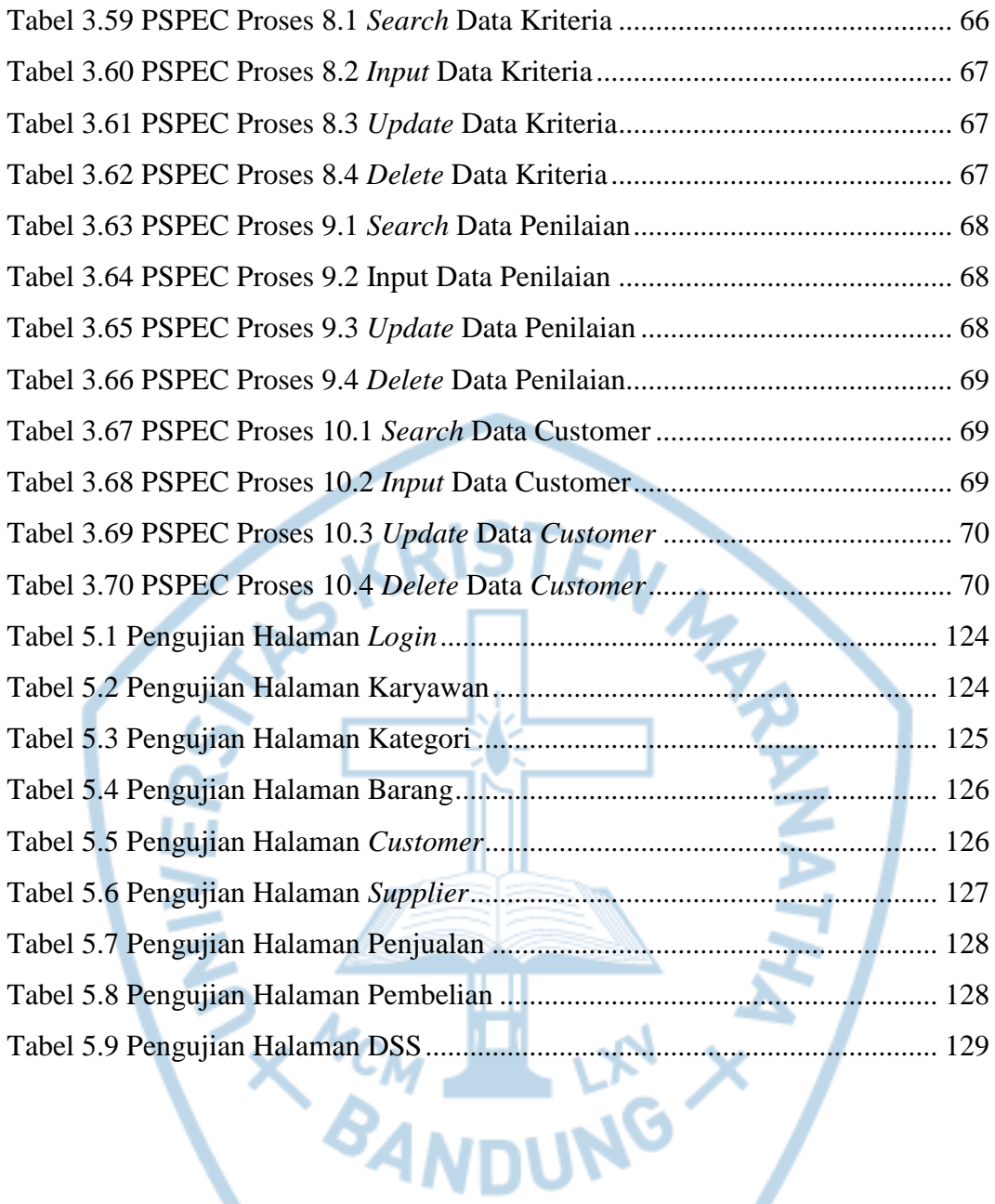

# **DAFTAR NOTASI/ LAMBANG**

<span id="page-15-0"></span>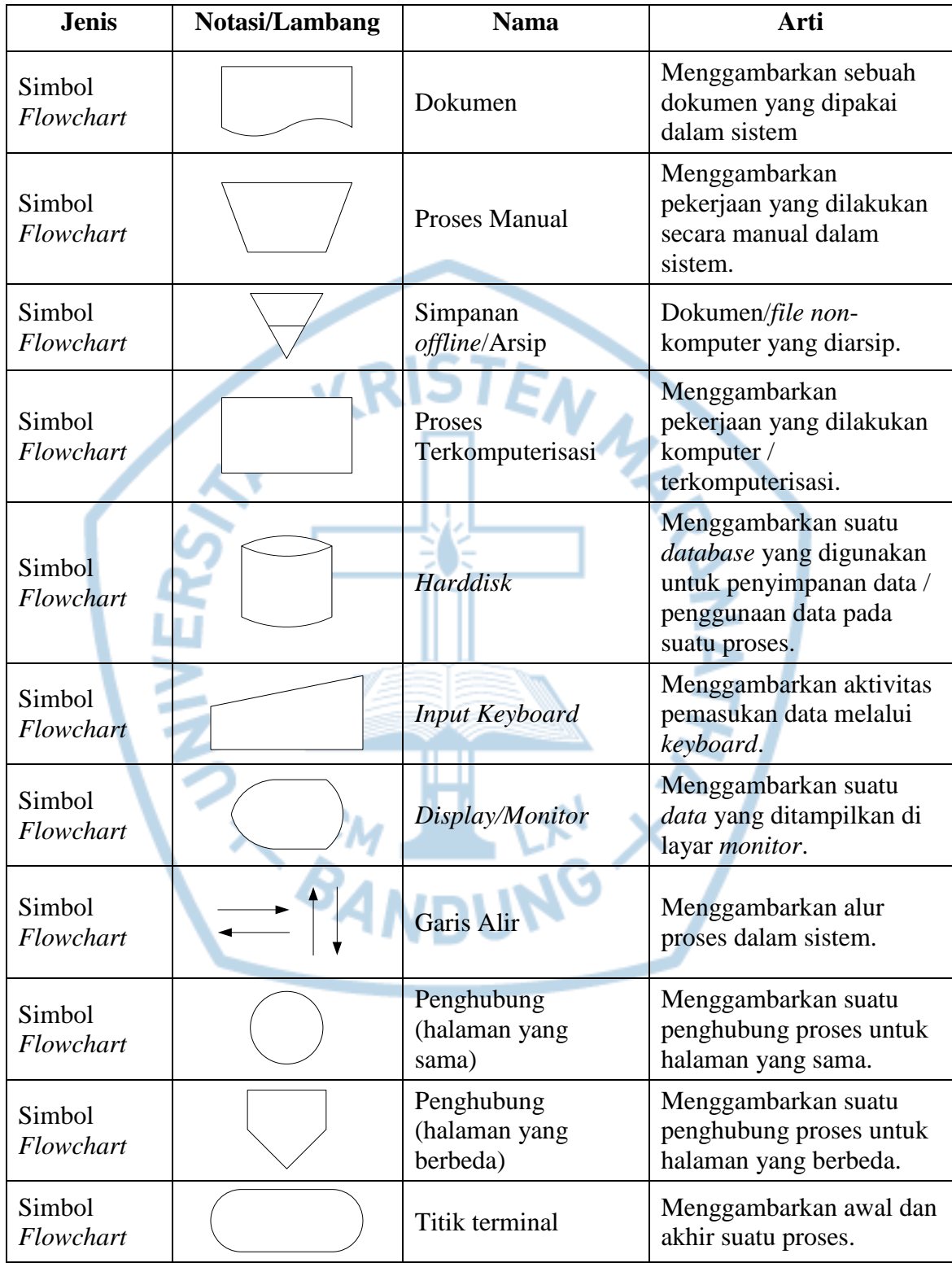

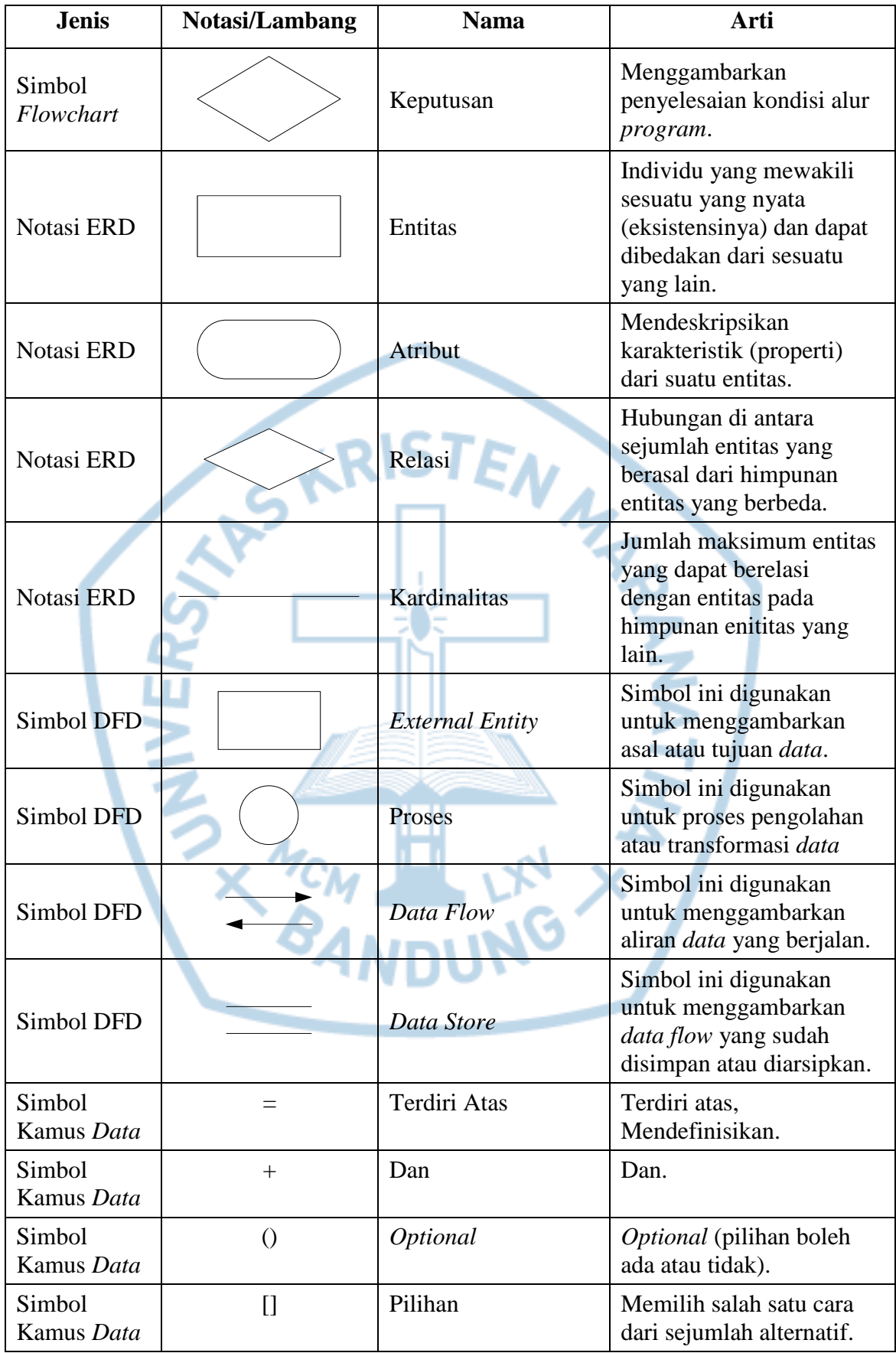

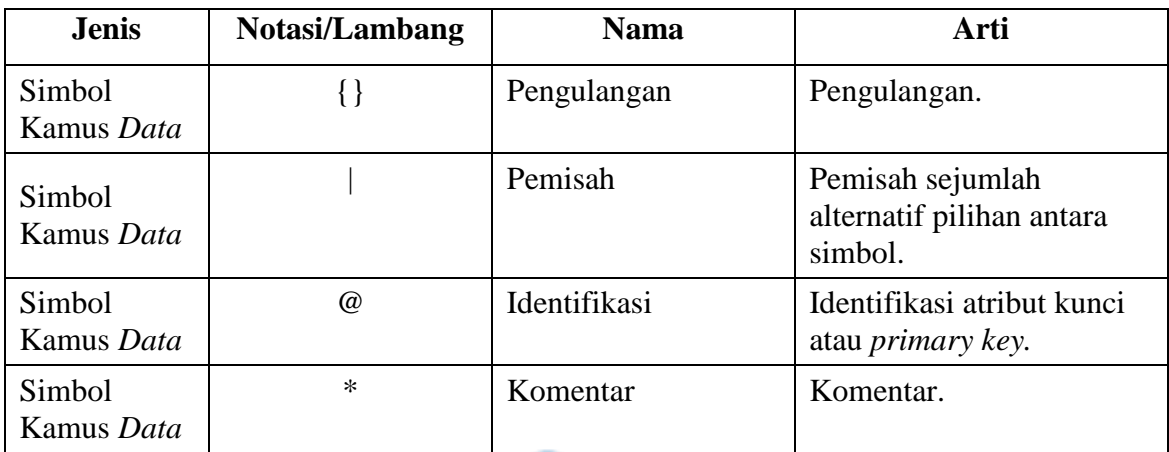

Referensi:

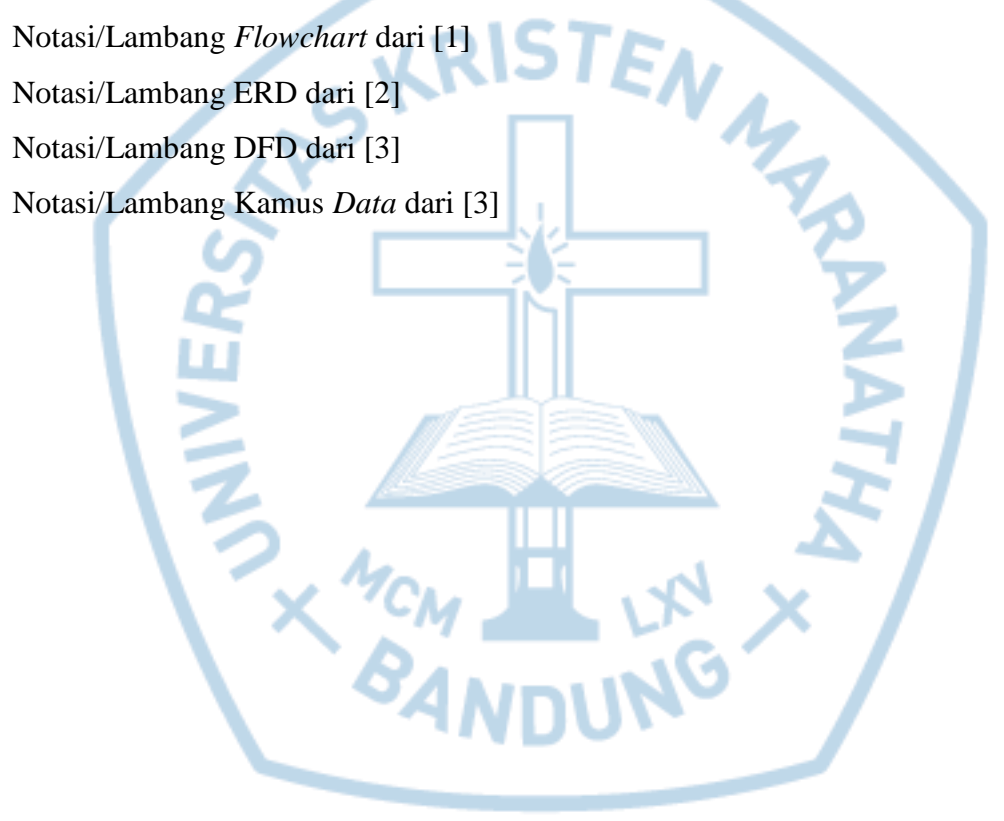

#### **DAFTAR SINGKATAN**

<span id="page-18-0"></span>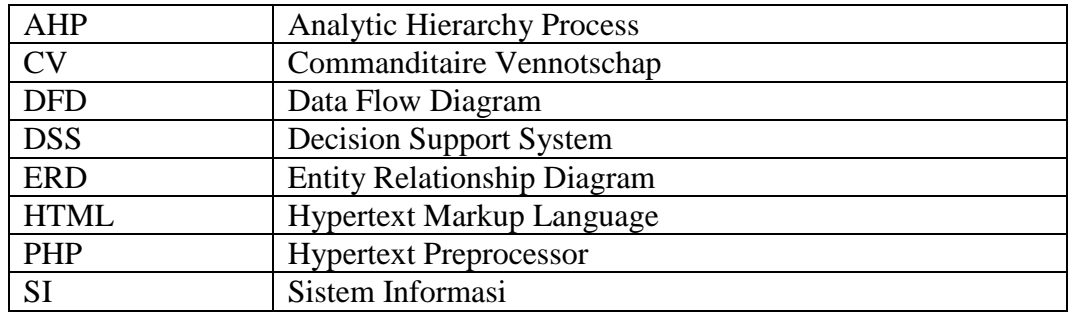

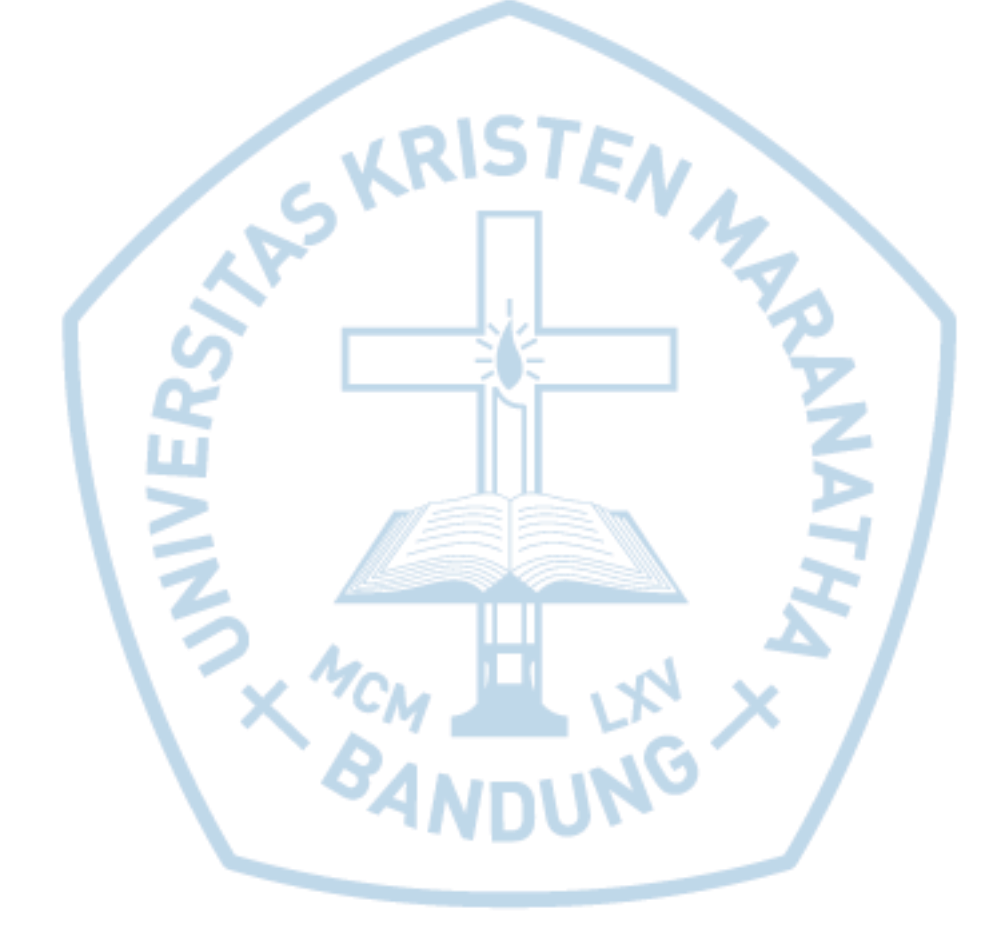

# **DAFTAR ISTILAH**

<span id="page-19-0"></span>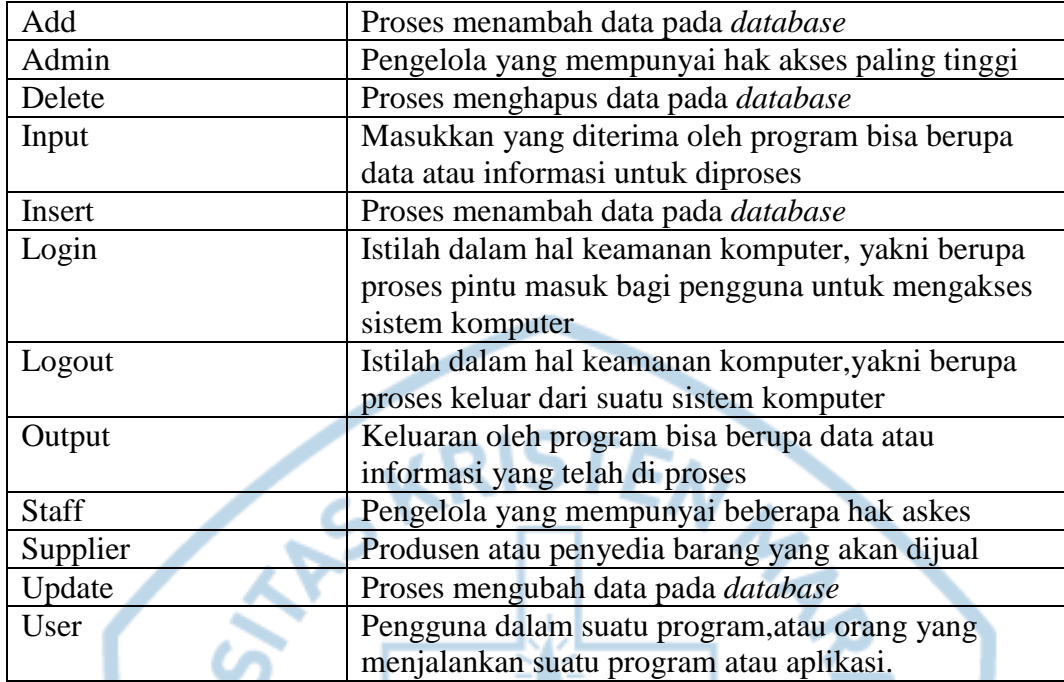

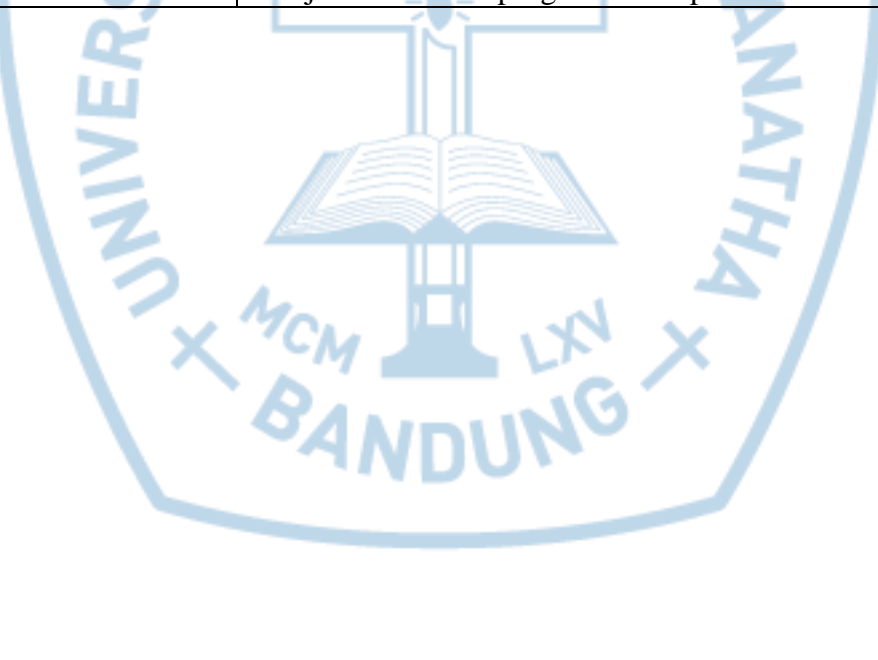